## LINEAMIENTOS PARA LA ORGANIZACIÓN Y EL FUNCIONAMIENTO DE LAS ESCUELAS DE TIEMPO COMPLETO

JORNADA ESCOLAR DE SEIS HORAS

EDUCACIÓN PRIMARIA

CICLO ESCOLAR 2014-2015

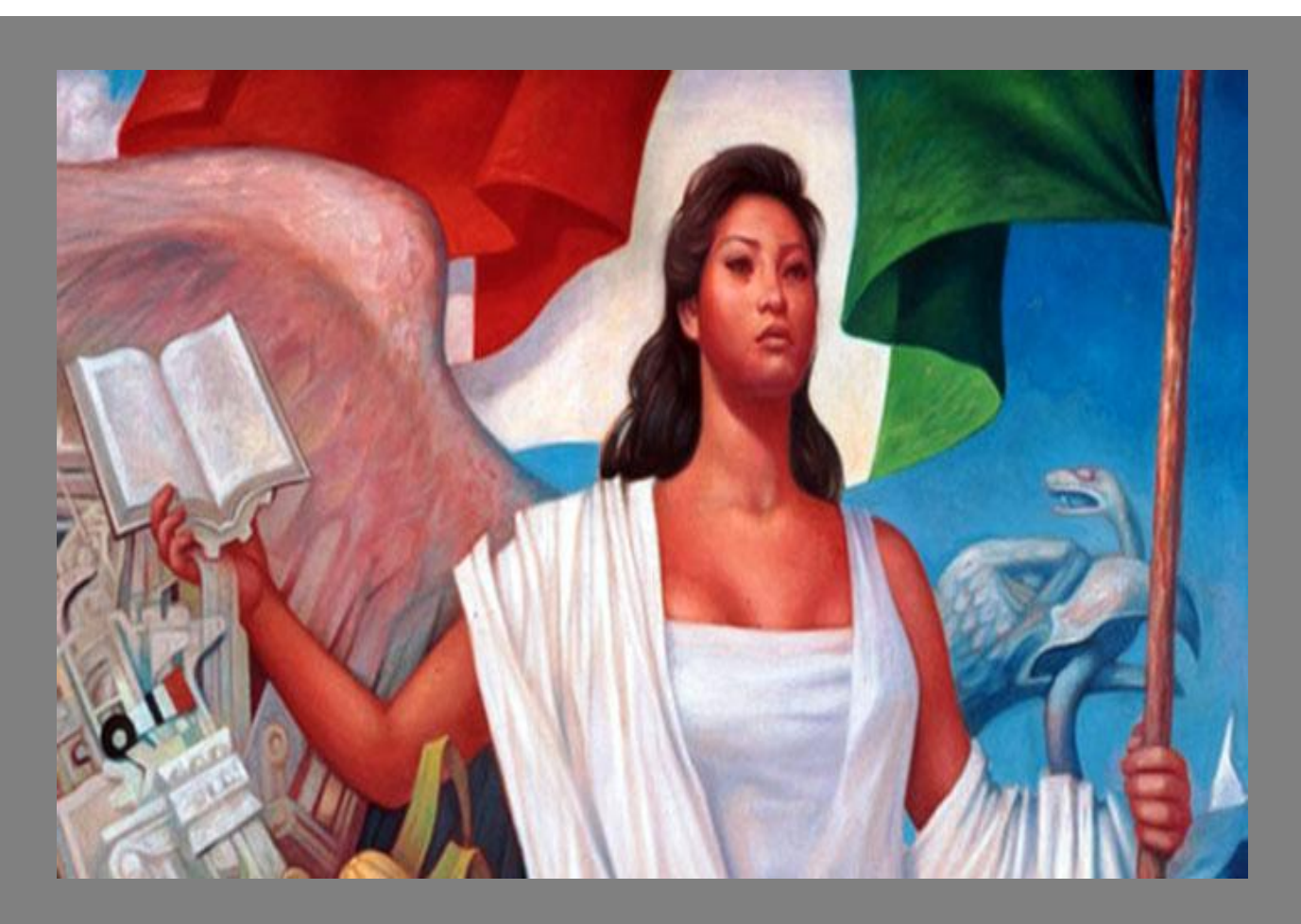

ESCUELAS DE TIEMPO COMPLETO

SUBSECRETARÍA DE EDUCACIÓN BÁSICA

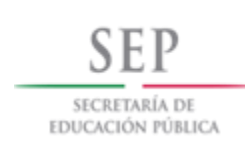

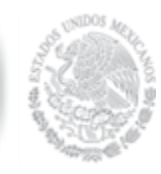

Secretaría de Educación Pública **Emilio Chuayffet Chemor** 

Subsecretaría de Educación Básica Alba Martínez Olivé

Dirección General de Desarrollo de la Gestión e Innovación Educativa Germán Cervantes Ayala

Dirección General de Materiales e Informática Educativa Ignacio Villagordoa Mesa

Dirección General de Desarrollo Curricular Hugo Balbuena Corro

Dirección General de Educación Indígena Rosalinda Morales Garza

Dirección General de Formación Continua de Maestros en Servicio Lino Cárdenas Sandoval

# Índice

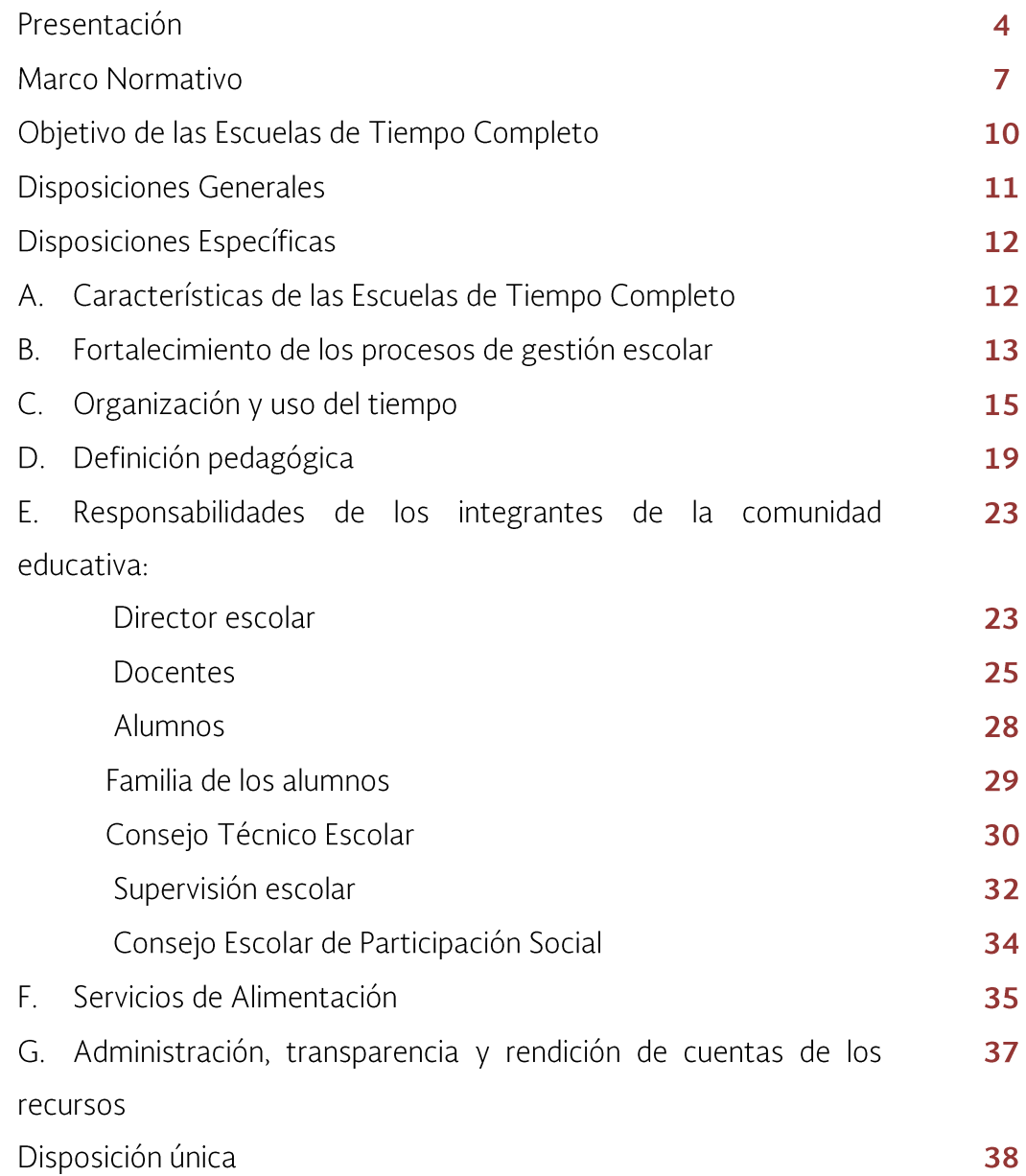

#### Presentación

La Secretaría de Educación Pública pone a disposición de las autoridades educativas estatales, supervisores, asesores técnico pedagógicos, directores, maestros y familias de los alumnos los presentes Lineamientos para la Organización y el Funcionamiento de las Escuelas de Tiempo Completo. Jornada de seis horas Educación Primaria, cuyo propósito es orientar la operación de los planteles públicos de educación primaria que ya ofrecen este servicio y de los planteles que amplían su jornada escolar a **seis horas** a partir del ciclo 2014-2015.

En este ciclo lectivo, los criterios utilizados para la selección prioritaria de los centros educativos que se incorporan son:

- I. Ser escuelas públicas de educación básica de un solo turno que preferentemente:
	- Ofrezcan educación de nivel primaria (indígena, unitarias, multigrado y . . . . . . . . de organización completa) y, si es conveniente, conforme las condiciones de las escuelas, el sistema educativo local y las definiciones que realice la SEB.
	- Atiendan a población en situación vulnerable o en contextos de riesgo social.
	- Presenten bajos niveles de logro educativo o altos índices de deserción escolar.
	- · Favorezcan el establecimiento de zonas escolares y/o regiones conformadas exclusivamente por Escuelas de Tiempo Completo.
	- · Existan autoridades y comunidades escolares con alto interés en establecer ETC.
	- Estén ubicadas en municipios y localidades donde opera el Programa Nacional para la Prevención Social de la Violencia y la Delincuencia

(PNPSVyD), y el Sistema Nacional de la Cruzada Nacional contra el Hambre (CNCH).

La Escuela de Tiempo Completo (ETC) es un servicio educativo que tiene la misión de garantizar el derecho a una educación de calidad para todos sus alumnos, a través de una jornada escolar más amplia y eficaz. Esto significa que en la ETC se desarrollan mecanismos para asegurar la retención durante los seis grados y lograr los aprendizajes esperados en todos los niños y las niñas que depositan su confianza en el centro educativo.

Con el fin de apoyar el funcionamiento de la ETC se promoverá que en estos planteles se disponga de materiales educativos adicionales pertinentes, recursos directos de apoyo a la gestión y a las acciones para la mejora de resultados de la escuela, mecanismos de descarga administrativa, tiempo disponible de manera cotidiana para el trabajo colaborativo entre docentes, esquemas renovados y eficaces de supervisión escolar, Consejos Técnicos Escolares y de zona de escuelas multigrado estructurados y eficientes. Asimismo, se impulsará la renovación de los espacios físicos y el equipamiento del plantel, así como el establecimiento de normas y acuerdos institucionales que permitan proporcionar servicios de alimentación nutritiva en los casos que corresponda, por razones de equidad y justicia social, y en acuerdo con la autoridad educativa estatal.

De este modo, la ETC se propone atender demandas sociales relacionadas con la mejora de la calidad de vida de las niñas y los niños, garantizar aprendizajes relevantes, incrementar los resultados educativos del plantel, fomentar el trabajo colaborativo en la escuela, propiciar la participación comprometida de las familias en la educación de sus hijos y lograr que todos los alumnos obtengan oportunamente los aprendizajes planteados en los programas de estudio.

En la ETC se coloca el aprendizaje en el centro de acción del colectivo docente y se garantiza que el tiempo se invierta de manera efectiva en la formación de los alumnos. Ampliar la jornada escolar constituye una acción estratégica eficaz, siempre y cuando el tiempo se ocupe fundamentalmente en actividades de aprendizaje. Para que la ETC cumpla con su objetivo es necesario que el director y los docentes asuman como retos prioritarios que la gestión escolar se dirija centralmente a la tarea de educar, que realicen la revisión continua y renovación positiva de sus prácticas educativas, y que desarrollen nuevas formas de colaboración, de relación y organización, tanto al interior del plantel como con otros integrantes de la comunidad, especialmente con las familias de los alumnos y las instituciones que pueden apoyar en el aprendizaje y desarrollo de los niños y las niñas.

El colectivo docente requiere, por tanto, la participación y la presencia activa del director de la escuela para contar con un liderazgo capaz y con ánimo de aprender siempre, de emprender iniciativas destinadas a evaluar y a mejorar de forma sostenida los resultados y procesos educativos del plantel. Asimismo, es fundamental el acompañamiento de una supervisión escolar renovada que se vea a sí misma como inspiradora y estimuladora de su tarea educativa. En conjunto, estos elementos favorecerán acciones que tengan como interés central el logro de los aprendizajes, el desarrollo de competencias y la formación integral de cada alumno.

#### **Marco normativo**

Las políticas educativas por las que se incorpora el servicio educativo etc al sistema educativo del país se sustentan en los principios establecidos en el artículo tercero constitucional, en particular: "La educación que imparta el Estado tenderá a desarrollar armónicamente todas las facultades del ser humano..." y "será de calidad, con base en el mejoramiento constante y el máximo logro académico de los educandos", de ahí que uno de los cometidos de este servicio educativo sea asegurar la igualdad de oportunidades de acceso, permanencia y egreso con éxito de la educación primaria.

Además, atiende lo expresado en el artículo quinto transitorio del decreto de reforma al artículo tercero constitucional y en la Ley General de Educación publicado en 2013:

Establecer en forma paulatina y conforme a la suficiencia presupuestal escuelas de tiempo completo con jornadas de entre 6 y 8 horas diarias, para aprovechar mejor el tiempo disponible para el desarrollo académico, deportivo y cultural. En aquellas escuelas que lo necesiten, conforme a los índices de pobreza, marginación y condición alimentaria se impulsarán esquemas eficientes para el suministro de alimentos nutritivos a los alumnos a partir de microempresas locales.

Por su parte, los planteamientos para la enseñanza y el aprendizaje en las ETC retoman los ordenamientos del artículo 7° de la Ley General de Educación:

I. Contribuir al desarrollo integral del individuo, para que ejerza plena y responsablemente sus capacidades humanas [...].

VIII. Impulsar la creación artística [...].

- IX. Fomentar la educación en materia de nutrición y estimular la educación física y la práctica del deporte [...].
- X. Desarrollar actitudes solidarias en los individuos y crear conciencia sobre la preservación de la salud [...].
- XI. Inculcar los conceptos y principios fundamentales de la ciencia ambiental, el desarrollo sustentable, la prevención del cambio climático, así como de la valoración de la protección y conservación del medio ambiente, como elementos esenciales para el desenvolvimiento armónico e integral del individuo y la sociedad [...]

En el Plan Nacional de Desarrollo, la meta "México con Educación de Calidad" incluye las siguientes Líneas de acción referidas a la extensión de la jornada escolar:

- Ampliar paulatinamente la duración de la jornada escolar para incrementar las posibilidades de formación integral de los educandos, especialmente los que habitan en contextos desfavorecidos o violentos.
- Incentivar el establecimiento de escuelas de tiempo completo y fomentar este modelo pedagógico como un factor de innovación educativa.
- Coordinar los esfuerzos de política social y atención educativa a la población más pobre, para crear condiciones que mejoren el ingreso, la retención y el aprovechamiento escolar de los alumnos de familias de escasos recursos económicos.
- Ampliar la jornada escolar para ofrecer más y mejor tiempo educativo a los alumnos que más lo requieren.

En lo que refiere al Programa Sectorial de Educación 2013-2018, en el apartado "Objetivos" resalta:

> Objetivo 1: Asegurar la calidad de los aprendizajes en la educación básica y la formación integral de todos los grupos de la población.

Estrategia 1.1. Crear condiciones para que las escuelas ocupen el centro del quehacer del Sistema Educativo y reciban el apoyo necesario para cumplir con sus fines.

> Línea de acción 1.1.10. Impulsar en las Escuelas de Tiempo Completo un nuevo modelo educativo de la escuela pública mexicana.

> Líneas de acción transversales. Estrategia 3. Igualdad de Oportunidades y no Discriminación contra las Mujeres. Línea de acción 8. Impulsar el incremento de las Escuelas de Tiempo Completo en todo el territorio nacional.

Objetivo 3: Asegurar mayor cobertura, inclusión y equidad educativa entre todos los grupos de la población para la construcción de una sociedad más justa.

Estrategia 3.4. Impulsar la educación intercultural en todos los niveles educativos y reforzar la educación intercultural y bilingüe para poblaciones que hablen lenguas originarias.

Línea de acción 3.4.1. Priorizar los modelos de escuelas de jornada ampliada y de tiempo completo en la educación indígena y en las escuelas multigrado.

Estrategia 3.6. Promover la eliminación de barreras que limitan el acceso y la permanencia en la educación de grupos vulnerables.

> Línea de acción 3.6.5. Promover programas y selectivamente escuelas de jornada ampliada o de tiempo completo para complementar la formación de los jóvenes en zonas de alta incidencia delictiva.

## Objetivo de las Escuelas de Tiempo Completo

El objetivo de las ETC es:

Mejorar la calidad de los aprendizajes de las niñas y los niños en un marco de diversidad y equidad, propiciando el desarrollo de las competencias para la vida y el avance gradual en el logro del Perfil de Egreso de la educación básica, a través de la ampliación y uso eficiente del tiempo, el fortalecimiento de los procesos de gestión escolar y las prácticas de enseñanza, así como la incorporación de nuevos materiales educativos.

En una ETC se pretende que todos los alumnos amplíen sus posibilidades para contar con experiencias formativas, pertinentes y significativas que hagan realidad el ejercicio pleno de su derecho a la educación, y se incrementen las oportunidades de interacción y colaboración entre los miembros de la comunidad escolar.

## **Disposiciones generales**

- 1. Los presentes Lineamientos son de observancia obligatoria para las Escuelas de Tiempo Completo de educación primaria que se incorporan a este servicio educativo a partir del ciclo escolar 2014-2015 con una jornada de seis horas, y para los planteles escolares que ya ofrecen este servicio.
- 2. Las autoridades educativas estatales, supervisores, asesores técnico pedagógicos, directores y docentes que correspondan deberán informar a la comunidad escolar acerca de estas disposiciones.
- 3. Las autoridades educativas estatales, supervisores, asesores técnico pedagógicos y directores escolares son los encargados de brindar la asistencia técnica a la escuela para la operación de los presentes lineamientos, así como de verificar su cumplimiento, según lo establecido en las leyes, los reglamentos y las demás disposiciones aplicables a la organización y el funcionamiento de los planteles de educación primaria.
- 4. La incorporación de los planteles al servicio educativo ETC tendrá un carácter permanente.

## Disposiciones específicas

### A. Características de las Escuelas de Tiempo Completo

- 5. Las ETC se caracterizan por:
	- $\mathbf{L}$ Asegurar que todos los niños adquieran las competencias de lectura, escritura y matemáticas como herramientas básicas para aprender y aprender.;
	- Garantizar el cumplimiento de la Normalidad Mínima de Ш. Operación escolar, bajo los siguientes rasgos básicos:
		- El servicio educativo es brindado todos los días tal como lo establece el calendario escolar:
		- Todos los grupos disponen de maestros la totalidad de los días del ciclo escolar:
		- Todos los maestros inician puntualmente sus actividades;
		- Todos los alumnos asisten puntualmente a todas las clases;
		- Todos los materiales para el estudio están a disposición de cada uno de los alumnos y se usan sistemáticamente;
		- . . . . . . . . . • Todo el tiempo escolar se ocupa fundamentalmente en actividades de aprendizaje;
		- Las actividades que propone el docente deben lograr que todos los alumnos estén involucrados en el trabajo de clase; y
		- Todos los alumnos consolidan, conforme a su ritmo de aprendizaje, su dominio de la lectura, la escritura y las matemáticas, de acuerdo con su grado educativo.
	- $III.$ Garantizar el acceso a todos los niños en edad escolar y lograr que todos los educandos en sus diferentes grados, permanezcan

y culminen a tiempo con el nivel educativo, con especial atención en aquellos que se encuentran en riesgo o en situación de rezago o abandono escolar.

- Establecer condiciones para la convivencia de la comunidad  $IV.$ escolar y la formación de individuos íntegros, basado en el respeto mutuo entre educandos, madres y padres de familia o tutores, docentes, directivos y demás personal que labore en la escuela.
- $V_{\tau}$ Desarrollar la propuesta pedagógica de las etc expresada en las Líneas de Trabajo Educativo: Lectura y Escritura, Desafíos Matemáticos, Arte y Cultura, y Actividades Didácticas con apoyo de las Tecnologías de la Información y la Comunicación (tic), Convivencia Escolar y Vida saludable. Adicionalmente, en educación indígena se incluye la Línea Lectura y Escritura en Lengua Indígena.
- VL. Ofrecer servicios de alimentación nutritiva en los casos que corresponda, conforme al marco regulador en esta materia.
- $VII.$ Desarrollar de manera permanente la evaluación interna tendiente al mejoramiento de la práctica profesional de los docentes y al avance continuo de la Escuela y de la zona escolar.

#### B. Fortalecimiento de los procesos de gestión escolar

6. El director y el colectivo docente, en la fase intensiva del Consejo Técnico Escolar (CTE) establecen la Ruta de mejora del plantel, a partir de los procesos que la comprenden: planeación, implementación, seguimiento, evaluación y rendición de cuentas.

- 7. El CTE inicia el proceso de planeación con un ejercicio de autoevaluación/diagnóstico, en el que reconocerán las necesidades educativas de todos los alumnos en cada asignatura; analizarán los resultados obtenidos en evaluaciones internas y externas; y plantearán las mejoras que requieren las prácticas de enseñanza y de gestión escolar para atender tales necesidades. En este diagnóstico, también identificarán a los alumnos en riesgo de reprobación o deserción escolar, a los alumnos hablantes de lenguas indígenas, a los migrantes y a los que tienen necesidades educativas especiales, con la intención de eliminar o minimizar las barreras que limitan el aprendizaje y favorecer una educación inclusiva que garantice el acceso, la permanencia, la participación, el egreso oportuno y el aprendizaje de todos los alumnos.
- 8. A partir de las necesidades identificadas, el colectivo docente establece sus prioridades educativas en función de la mejora de los aprendizajes de los alumnos que han sido identificados en riesgo y de todos los estudiantes que asisten a la escuela; la prevención del rezago y abandono escolar, a partir de incluir a estos alumnos en las actividades de aprendizaje; el funcionamiento regular de la escuela con base en los rasgos de la Normalidad mínima escolar; y la construcción de un ambiente de convivencia escolar sana, pacífica y libre de violencia.
- 9. Con base en las prioridades educativas de la escuela, el CTE, establecerá objetivos, metas y acciones para orientar el quehacer de la escuela; éstos expresarán de manera concreta el avance que se espera en los aprendizajes de los alumnos y en la mejora de las prácticas de enseñanza y de gestión. Los objetivos, metas y acciones estarán redactados de modo que se facilite la verificación de su cumplimiento.

10. El CTE, implementa las acciones establecidas en su planeación, así mismo, plantea las estrategias, mecanismos y recursos para poner en marcha los procesos de seguimiento y evaluación, con la intención de tomar decisiones oportunas para modificar o fortalecer tales acciones y contar con evidencias concretas y objetivas que permitirán integrar los informes necesarios, como parte del proceso de rendición de cuentas.

### C. Organización y uso del tiempo

- 11. Las ETC ofrecerán a todos los alumnos del plantel seis horas de trabajo educativo.
- 12. Todos los alumnos de las etc permanecerán y participarán en la jornada escolar completa, durante la cual desarrollarán actividades académicas y las Líneas de Trabajo Educativo de lunes a viernes, de 8:00 a 14:30 horas. Considerando las necesidades y condiciones locales, los titulares del servicio educativo en las entidades federativas podrán autorizar ajustes a este horario, sin menoscabo a lo estipulado en el numeral 11, previa notificación a la autoridad educativa federal.
- 13. Todos los alumnos contarán con un recreo de 30 minutos destinado al juego libre y a la ingesta de un refrigerio durante la jornada escolar, el cual será proporcionado por sus familias. Este receso deberá ser orientado y vigilado, invariablemente, por personal de la escuela, sin delegar esta obligación a personal externo o alumnos.
- 14. El Servicio de Alimentación se proporcionará después de las 14:30 y hasta las 16:00 horas, en caso de que se ofrezca. Los titulares del servicio educativo en las entidades podrán modificar este horario según las necesidades de la población y del plantel escolar, sin menoscabo de lo establecido en el numeral 11.

15. La carga horaria de las asignaturas y las Líneas de Trabajo Educativo será la siguiente:

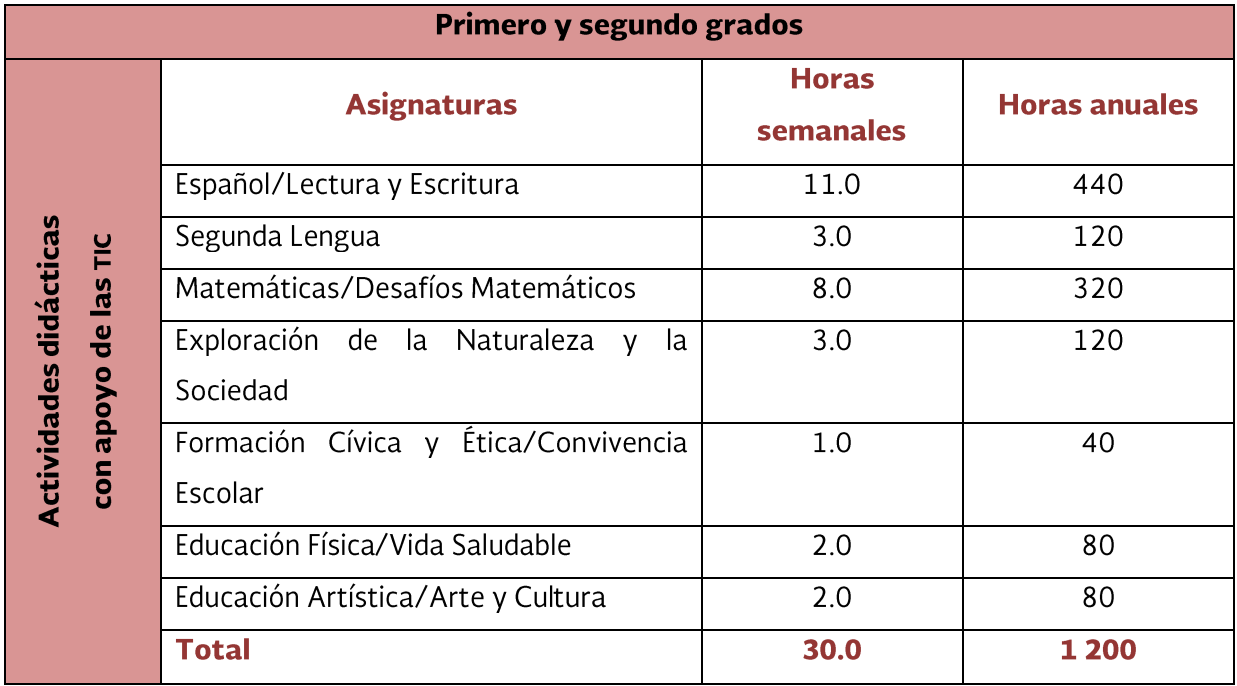

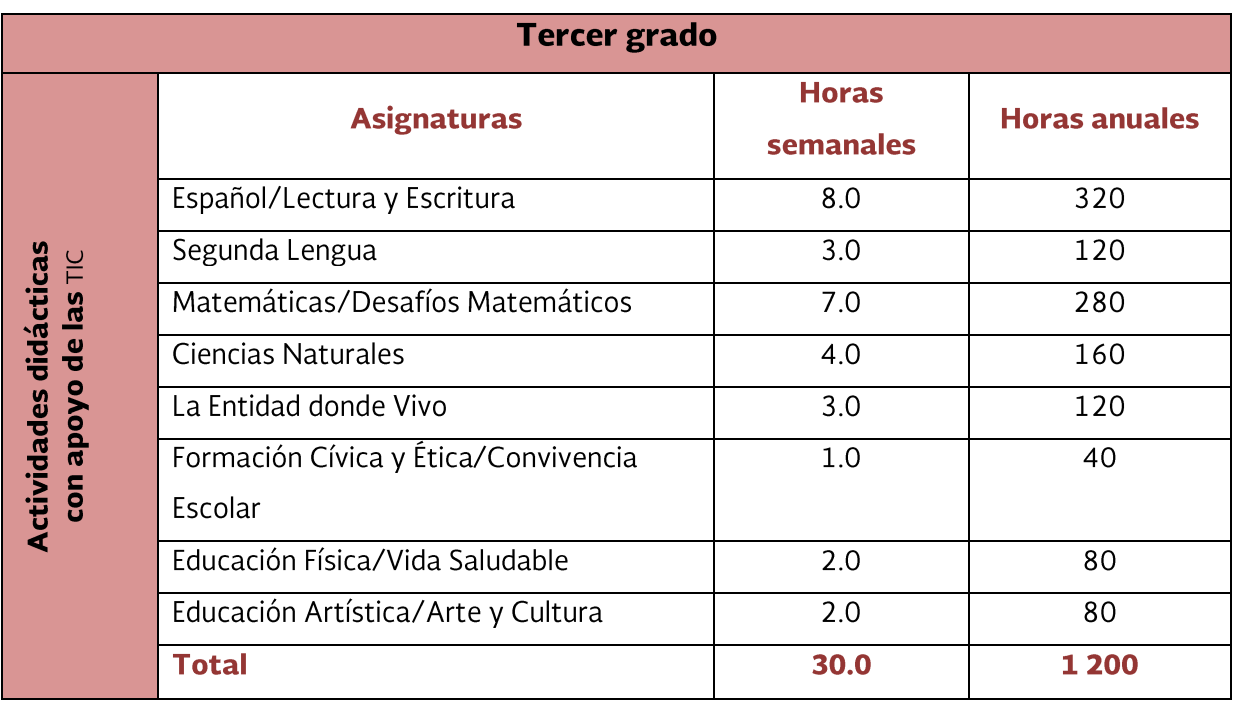

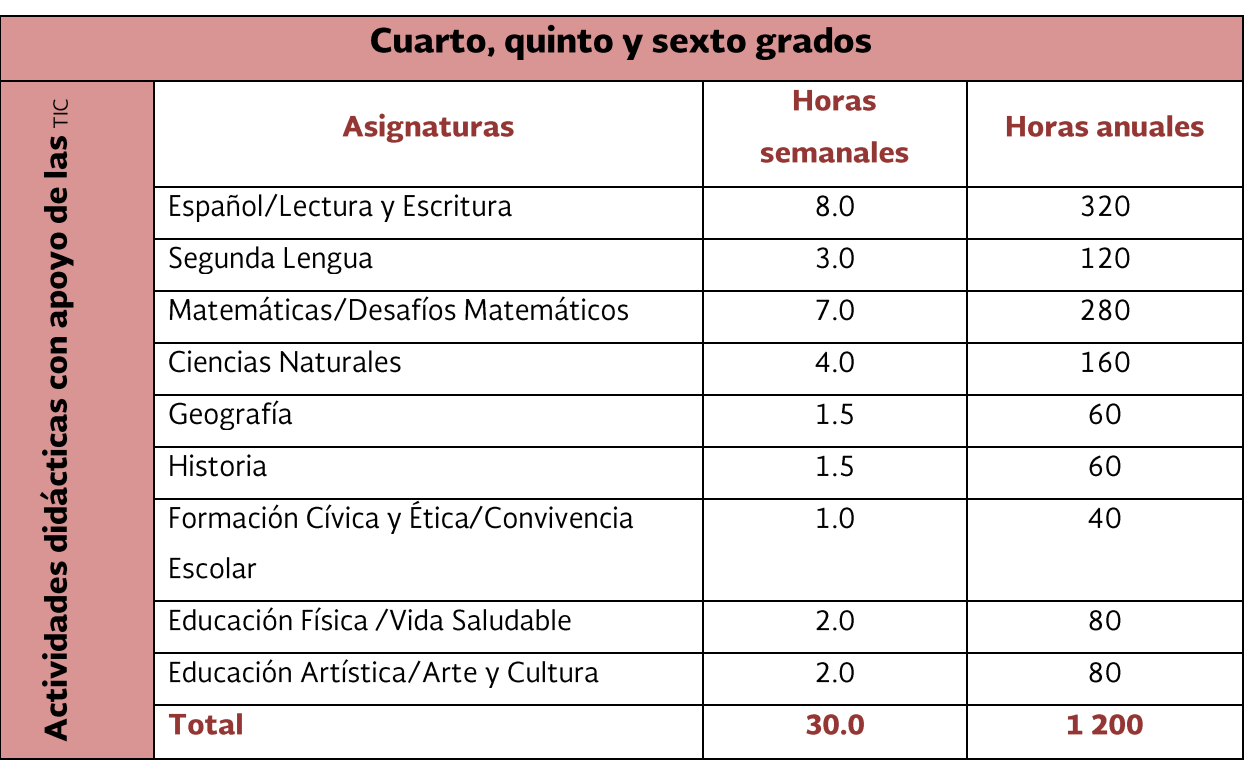

Para el caso de las escuelas de educación indígena, se considerará en su carga horaria el tratamiento de la asignatura Lengua Indígena, según lo establecido en el plan de estudios vigente.

La jornada escolar:

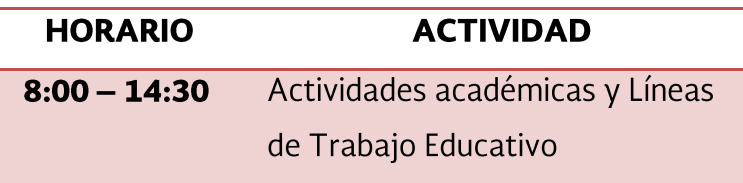

16. Durante la semana escolar se tratarán todas las Líneas de Trabajo Educativo. Se desarrollarán diariamente dos líneas distintas en sesiones de 30 minutos cada una, considerando un mínimo por semana de:

- Cuatro sesiones para Desafíos Matemáticos  $\bullet$
- $\bullet$   $\bullet$   $\bullet$   $\bullet$ Cuatro sesiones para Lectura y Escritura
- Dos sesiones para Arte y Cultura
- Una sesión para Convivencia Escolar
- Una sesión para Vida Saludable

Lineamientos para la operación y el funcionamiento de ETC. Jornada de seis horas | 17

En el caso de las escuelas de educación indígena, el mínimo de sesiones semanales para Lectura y Escritura en Lengua Indígena serán dos y para Lectura y Escritura en Español como segunda lengua, serán dos también.

La Línea Actividades Didácticas con apoyo de las TIC se abordará durante el desarrollo de los contenidos de los programas de las asignaturas y del resto de las Líneas de Trabajo Educativo, por lo que no se define una carga horaria específica.

- 17. Los maestros, de manera colegiada y en acuerdo con el director, diseñarán los horarios de cada grupo. Procurarán que haya espacio para el trabajo colaborativo entre docentes. Estos horarios serán flexibles, pues tomarán en cuenta las características y necesidades de los alumnos para evitar que se distraigan, y respetarán la carga horaria de las asignaturas y de las Líneas de Trabajo Educativo, para lo cual el docente contara con materiales de apoyo como herramientas que le permitan fortalecer su práctica docente.
- 18. Los docentes frente a grupo, en el tiempo que sus alumnos son atendidos por los maestros de Educación Física, Segunda Lengua o Educación Artística, utilizarán este tiempo disponible para realizar actividades de planificación, evaluación y atención a las familias de los alumnos, de preferencia en colaboración con otros profesores, cuando se cuente con este personal.

### **D. Definición pedagógica**

19. Las ETC operarán en apego a lo establecido en el Plan y los Programas de estudio vigentes, al tiempo que desarrollarán la propuesta pedagógica de este servicio educativo expresada en las Líneas de Trabajo Educativo. Por tanto, durante la jornada escolar los maestros pondrán en práctica con los alumnos actividades de aprendizaje a partir de diferentes formas de trabajo, como proyectos, situaciones y secuencias didácticas, entre otras, en las que los estudiantes movilicen sus saberes en diferentes contextos en un ambiente adecuado para el aprendizaje, la convivencia, el entendimiento mutuo y la inclusión.

En el caso de las escuelas multigrado, los maestros desarrollarán con los alumnos actividades de aprendizaje con base en las propuestas de trabajo para el aula multigrado, tales como: tema común con actividades diferenciadas, actividades permanentes (rincones de trabajo, conferencia infantil, asamblea escolar), entre otras.

Para el caso de las escuelas de educación indígena, los docentes considerarán los Marcos Curriculares y la asignatura Lengua Indígena normadas en el plan de estudios vigente; además de llevar a cabo procesos de contextualización y diversificación curriculares de modo que los saberes de los pueblos originarios se aborden como contenidos a lo largo de la jornada escolar junto con los planteados en los programas de estudio para la educación primaria.

20. El tiempo escolar se empleará fundamentalmente en fortalecer los aprendizajes de los alumnos a través de profundizar en el tratamiento de los contenidos de las asignaturas y en desarrollar las Líneas de Trabajo Educativo siguientes:

- Jugar con números y algo más  $\bullet$
- Leer y escribir
- Leer y escribir en lengua indígena
- Expresar y crear con arte y cultura
- Aprender a convivir
- . . . . . . . Aprender con TIC
- Vivir saludablemente

Estas líneas se vinculan con el enfoque, los aprendizajes esperados y los contenidos de los programas de estudio vigentes, en particular con los de Español, Matemáticas, Formación Cívica y Ética, Ciencias Naturales, Educación Física, Educación Artística y Lengua Indígena; en tal sentido, contribuyen a que los alumnos avancen gradualmente en el desarrollo de las competencias para la vida.

Igualmente, son herramientas adicionales para que el docente plantee retos cognitivos a los alumnos en los que utilicen sus saberes y pongan en juego recursos, habilidades y conocimientos; a la par que aprenden a interactuar con los demás, a trabajar de manera colaborativa y a implicarse en sus procesos de aprendizaje, al tomar en cuenta que aprender a aprender y aprender a convivir son grandes logros a alcanzar en la escuela.

Estas líneas contarán con materiales didácticos específicos, tanto para maestros como para alumnos, los cuales, en principio, serán elaborados y distribuidos por la Secretaría de Educación Pública.

#### **Leer y Escribir**

El propósito de esta línea es poner en contacto permanente a los alumnos con diversos textos, así como fomentar que desarrollen estrategias de comprensión lectora para el análisis y el manejo de la información, y el incremento de sus recursos discursivos, al tiempo que adquieren una actitud favorable hacia la lectura y producen textos para expresarse libremente. Las actividades están encaminadas a que los niños se desarrollen en un entorno que incluye la lengua escrita y oral (hablar, escuchar, leer, escribir y comprender).

#### Jugar con números y algo más

■ Erpres arata com ■ Esperance De Dividional Dividion Dividional Dividional Dividional Dividional Dividional Di En esta línea se plantean situaciones que despiertan el interés de los alumnos y propician su reflexión, para que encuentren diferentes formas de resolver problemas matemáticos, propongan nuevas preguntas, comuniquen sus estrategias, analicen e interpreten procedimientos de resolución y formulen argumentos que validen sus resultados y los de los otros, en un ambiente de aprendizaje lúdico, interesante y colaborativo, con la intención de que manejen las herramientas matemáticas en la escuela y en otros ámbitos de su vida cotidiana.

#### Expresar y crear con arte y cultura

Esta línea de trabajo proporciona elementos para establecer vínculos de pertinencia a una cultura y para el disfrute del arte como propuesta formativa en el desarrollo integral de los alumnos. Se trata de actividades que permiten a los niños apreciar y respetar la cultura propia y el lugar donde viven; descubrir y disfrutar el lenguaje artístico en sus distintas manifestaciones (artes plásticas y visuales, expresión corporal y danza, música y teatro), y desarrollar su sensibilidad, imaginación y creatividad para expresarse.

#### $\mathbb{R}^n$ **Aprender con TIC**

La intención de esta línea es proponer situaciones de aprendizaje en las que los alumnos desarrollen habilidades de pensamiento utilizando herramientas digitales y multimedia al estudiar los contenidos de los programas de las asignaturas, de acuerdo con la disponibilidad de recursos y la infraestructura del plantel. Las actividades están encaminadas a enriquecer los contenidos curriculares al estimular la curiosidad y creatividad de los alumnos con la nueva información que obtienen del trabajo con las TIC.

#### Leer y escribir en Lengua Indígena

■ Eusin le cu es le ca ver ■ El ar ac al m al ■ Esta línea de trabajo se desarrolla en las escuelas de educación indígena; su intención es que los alumnos lleven a cabo diferentes prácticas de escritura y lectura en su lengua materna (como una forma de preservar y difundir su cultura), y reflexionar sobre su funcionamiento y estructura. Las actividades están encaminadas a desarrollar en los alumnos estrategias de comprensión lectora, a registrar sucesos que acontecen en su comunidad y a fortalecer sus capacidades personales, para que estén orgullosos de su lengua y tomen conciencia de su importancia.

#### **Aprender a convivir**

El propósito de esta línea es que los niños aprendan el valor de la solidaridad, la amistad, el respeto, el compromiso, la tolerancia y la cooperación. Con las actividades lúdicas que se proponen, los alumnos aprenden a dar valor a algunas conductas y comportamientos que les ayudarán a convivir de mejor manera y a sentirse bien en su entorno escolar. Las actividades abordan algunos principios básicos para una convivencia sana, pacífica y formativa.

#### Aprender a vivir saludablemente

Esta línea contribuye al bienestar integral de nuestro cuerpo por medio del autocuidado, la prevención y la adopción de estilos de vida saludables. Las actividades están orientadas a desarrollar comportamientos saludables que sean fáciles de entender, aprender y practicar. Con ese fin se movilizan los conocimientos previos de los alumnos, sus valores y actitudes, para que reconozca que un ambiente sano es fuente de salud para él, para su familia y para la sociedad en la que vive.

21. Los maestros harán una sola planificación didáctica en la que organicen el trabajo con los alumnos, tanto el relativo a los programas de las asignaturas como el de las Líneas de Trabajo Educativo.

#### E. Responsabilidades de los integrantes de la comunidad educativa

Director escolar

22. Al director escolar le corresponde:

- L. Acudir puntualmente a laborar los días estipulados en el calendario escolar, durante el horario establecido en la etc con apego a su jornada laboral. absteniéndose de realizar acciones ajenas a **SUS** responsabilidades.
- II. Asumir una actitud de respeto, compromiso y responsabilidad hacia su función y generar un ambiente de confianza, cooperación y calidez entre todos los integrantes de la comunidad escolar.
- III. Dirigir, coordinar y propiciar la participación de la comunidad escolar en la organización de la escuela para la operación del tiempo completo. Promover la participación de las familias de los alumnos en la tarea educativa de la ETC.
- IV. Garantizar el pleno cumplimiento de los 200 días del calendario escolar y del horario de la ETC, así como verificar y asegurar la prestación regular del servicio educativo en condiciones de equidad, inclusión, calidad y normalidad. Reportar a la autoridad educativa irregularidades en la operación del servicio.
- V. Coordinar, participar y favorecer el buen desarrollo del Consejo Técnico Escolar, el cumplimiento de las acciones previstas y de los acuerdos estipulados en el mismo.
- VI. Coordinar al colectivo docente y participar en el establecimiento de la Ruta de Mejora escolar y poner en práctica los procesos que la comprenden.
- VII. Ejercer un liderazgo académico dirigido hacia la mejora continua del servicio que ofrece el centro educativo; actualizarse permanentemente; favorecer el trabajo colaborativo; y propiciar el avance continuo de la gestión escolar, las prácticas de enseñanza y los aprendizajes de los alumnos, así como redes de comunicación con otras escuelas.
- VIII. Visitar las aulas durante la jornada escolar para orientar, acompañar y apoyar a los docentes en el logro de los aprendizajes esperados y la mejora de las prácticas de enseñanza, así como ayudar a eliminar o minimizar las barreras que limitan el aprendizaje y la participación de los estudiantes.
- IX. Diseñar estrategias para el seguimiento a la implementación del currículo vigente, el desarrollo de las Líneas de Trabajo Educativo, así como el uso efectivo del tiempo en la escuela.
- X. Propiciar y asegurarse que en el plantel impere un ambiente de aprendizaje sano, tolerante, libre de discriminación, acoso, malos tratos, violencia y adicciones con base en el respeto a los derechos humanos; así como que el espacio físico y la convivencia escolares reúnan las condiciones necesarias de seguridad durante toda la jornada y en la prestación de los servicios de alimentación, cuando se ofrezcan.
- XI. Impulsar y coordinar la evaluación interna del plantel, como una actividad permanente, de carácter formativo y tendiente al mejoramiento de la práctica profesional de los docentes y al avance continuo de la Escuela y de la zona escolar.
- XII. Establecer mecanismos necesarios para el uso adecuado y eficaz de los recursos naturales, materiales, humanos y financieros con que cuenta el plantel.
- XIII. Propiciar la comunicación fluida de la Escuela con los padres de familia, tutores u otros agentes de participación comunitaria.
- XIV. Rendir cuentas ante las autoridades educativas y la comunidad escolar sobre los logros educativos obtenidos y sobre la administración de los recursos asignados.
- XV. Para las escuelas de educación indígena, los directores deberán también promover una escuela abierta a la comunidad y a los conocimientos de los pueblos originarios, así como tomar en cuenta y respetar las formas de organización comunitaria de la localidad en la que se ubica el plantel con estricto apego al artículo 3º de la Constitución y la Ley General de Educación.

#### **Docentes**

- 23. A los docentes, entendidos como individuos y como colectivo profesional, les corresponde:
- I. Acudir puntualmente a laborar los días estipulados en el calendario escolar y durante el horario establecido en la etc, con apego a su

jornada laboral, absteniéndose de abandonar sus funciones durante este tiempo.

- II. Asumir una actitud de respeto, compromiso y responsabilidad hacia su función educativa.
- III. Propiciar que en el plantel impere un ambiente de aprendizaje sano, tolerante, libre de discriminación, acoso, malos tratos, violencia y adicciones con base en el respeto a los derechos humanos; así como lograr un ambiente de confianza, cooperación, respeto y calidez en el aula, que estimule el aprendizaje y la inclusión de todos los alumnos.
- IV. Identificar necesidades, logros y dificultades de aprendizaje de los alumnos, a través de una evaluación con enfoque formativo, a fin de definir diversas estrategias de intervención docente que contribuyan a eliminar o minimizar las barreras que limitan el aprendizaje y que ayuden a mejorar la formación y la participación de los alumnos en el proceso educativo.
- V. Diseñar, planificar, desarrollar y evaluar situaciones, secuencias didácticas y proyectos acordes con los enfoques de los programas de estudio vigentes, y aplicar la propuesta pedagógica de las ETC expresada en las Líneas de Trabajo Educativo dirigidas al grupo de alumnos que atienda.
- VI. Fomentar que todos los alumnos desarrollen procesos de aprendizaje en los que movilicen sus saberes, busquen diversas soluciones a los retos que enfrentan y generen experiencias de aprendizaje significativas.
- VII. Promover la participación de todos los alumnos y tomar en cuenta su conocimiento y experiencia adquirida fuera de la escuela para el desarrollo de las actividades didácticas.
- VIII. Colaborar en las tareas de organización de la escuela y contribuir en el establecimiento de la Ruta de Mejora escolar.
- IX. Participar en el Consejo Técnico Escolar o en el de zona de escuelas multigrado, según corresponda, para llevar a cabo procesos de mejora continua de los aprendizajes de los alumnos, favoreciendo el trabajo colaborativo y el aprendizaje entre pares.
- X. Participar en la creación de las condiciones y en el desarrollo de acciones de seguridad para todos los alumnos durante la jornada escolar.
- XI. Actualizarse de forma permanente para responder a las necesidades de aprendizaje de sus estudiantes.
- XII. Estrechar y mantener a lo largo de todo el ciclo lectivo vínculos de trabajo colaborativo con las familias para que apoyen en las tareas de la escuela, así como informarles sobre el avance académico de sus hijos.
- XIII. En los casos de escuelas de educación indígena, los maestros también deberán:
	- · Cumplir con la obligación de atender pedagógicamente a los alumnos en su cultura y su lengua.
	- Apreciar y promover el uso de la lengua indígena; asimismo, valorar y dar cabida a los conocimientos de los pueblos originarios en el proceso educativo.
- · Llevar a cabo procesos de contextualización y diversificación curriculares con la intención de mejorar la formación de los alumnos, considerando el establecimiento de vínculos entre los conocimientos comunitarios y los aprendizajes esperados de las asignaturas de educación primaria. Impulsar la colaboración de diferentes agentes comunitarios en los procesos de aprendizaje de los estudiantes.
- · Propiciar que las familias de los alumnos sean sensibles a la importancia del uso de la lengua materna en el contexto escolar.

#### **Alumnos**

- 24. A los alumnos les corresponde:
- I. Asistir con puntualidad a la escuela todos los días señalados en el calendario escolar y permanecer en ella durante toda la jornada escolar  $de$  la ETC.
- II. Estudiar y esforzarse para lograr el máximo aprendizaje y el desarrollo integral de su persona.
- III. Dirigirse con respeto al personal directivo, docente, alumnado y al resto de la comunidad educativa.
- IV. Contribuir a que impere un ambiente de aprendizaje sano, seguro y tolerante, libre de discriminación, acoso escolar, malos tratos, violencia y adicciones, con base en el respeto a los derechos humanos y en el reglamento interno de la escuela.
- V. Involucrarse de forma activa, individual o colectiva en las actividades de aprendizaje que promueve la escuela.
- VI. Respetar, conservar y utilizar correctamente los equipos e instalaciones del plantel y los materiales educativos.
- VII. Comunicar a su familia todos los asuntos relacionados con la escuela, incluyendo su progreso académico, sus interacciones con los demás actores escolares y la participación en eventos educativos y sociales.

#### Familia de los alumnos

- 25. A la familia de los alumnos le corresponde:
- Comprometerse para que sus hijos asistan a clases los 200 días del L. calendario escolar y cumplan con los horarios de trabajo establecidos en la etc.
- Asegurarse de que sus hijos lleguen a tiempo a la escuela, además de II. ser puntuales para recogerlos a la hora de la salida, en los casos que esto corresponda.
- Dirigirse con respeto al personal docente, alumnado y al resto de la  $III.$ comunidad educativa.
- $IV.$ Participar en las acciones organizadas por la escuela en relación con el aprendizaje de los alumnos y los servicios que en ella se prestan. Colaborar en las asociaciones de padres de familia y en el Consejo Escolar de Participación Social, para apoyar las labores del centro educativo, así como en las acciones de la Ruta de Mejora escolar que procedan.
- V. Participar de manera responsable en el análisis de los procesos y resultados de aprendizaje de sus hijos. Tomar y respetar acuerdos sobre las acciones conjuntas y comprometerse a llevarlas a cabo, con maestros y director, para mejorar esos procesos y resultados.
- $VI.$ Mantener informado al director y al docente de los cambios importantes en la vida de sus hijos que puedan afectar su aprendizaje o su permanencia en la escuela.
- $VII.$ Proporcionar diariamente un refrigerio saludable a sus hijos, así como estar atentos a su salud.
- Participar responsablemente en el servicio de alimentación cuando se VIII. ofrezca en el plantel educativo.

#### Consejo Técnico Escolar

26. Al Consejo Técnico Escolar le corresponde:

- I. Funcionar como órgano colegiado donde se analicen los procesos de aprendizaje y de enseñanza en la etc, con la finalidad de establecer estrategias de trabajo conjunto que contribuyan a la mejora de la formación de los alumnos, las prácticas educativas y al desarrollo profesional de los maestros.
- II. Establecer la Ruta de Mejora Escolar y contribuir en la puesta en marcha de los procesos que la comprenden.
- III. Coadyuvar en la organización, coordinación, supervisión y evaluación del funcionamiento del plantel.
- IV. Contribuir a garantizar la prestación de los servicios escolares los días marcados en el calendario escolar y a usar efectivamente el tiempo en actividades de aprendizaje.
- V. Colaborar, de manera continua, con la organización, coordinación, desarrollo, supervisión y evaluación efectiva de la Ruta de Mejora escolar y de las acciones que se desprendan de la misma.
- VI. Establecer y llevar a cabo estrategias para lograr que los alumnos alcancen los aprendizajes esperados establecidos en los programas de estudio vigentes.
- VII. Apoyar y valorar el ejercicio docente de los profesores del plantel para fortalecer los procesos de enseñanza y de aprendizaje, a través de la reflexión sobre la práctica, así como fomentar las actividades de profesionalización docente.
- VIII. Definir alternativas de trabajo para eliminar y/o minimizar las barreras para el aprendizaje y asegurar el logro de los propósitos de todas las asignaturas de educación primaria con todos los alumnos.
- IX. Diseñar estrategias y dar seguimiento a la atención que se brinde a los alumnos de bajo aprovechamiento escolar y/o en situación de vulnerabilidad.
- X. Diseñar, desarrollar y evaluar estrategias para contar con las condiciones necesarias de seguridad y de cuidado de la salud para todos los alumnos durante la jornada escolar.
- XI. Analizar e informar a la comunidad educativa sobre los resultados en el aprendizaje de los alumnos en el ciclo escolar correspondiente.

#### Supervisión escolar

- 27. A la supervisión escolar le corresponde:
	- L. Verificar y asegurar la prestación del servicio educativo en condiciones de equidad, calidad y normalidad en las escuelas a su cargo, en correspondencia con los presentes lineamientos.
	- II. Asegurar el buen desarrollo del Consejo Técnico Escolar y del Consejo Técnico de Zona; presidir el correspondiente a escuelas multigrado a su cargo; así como fomentar el cumplimiento de los acuerdos estipulados en los mismos. El Consejo Técnico de Zona de Escuelas Multigrado quedará integrado por profesores de diversas escuelas, de acuerdo con las disposiciones que emita la autoridad educativa estatal.
- III. Promover y verificar el uso adecuado y eficiente del tiempo en actividades educativas en las aulas y en las escuelas bajo su responsabilidad.
- IV. Asesorar, acompañar y verificar de manera sistemática y continua el desarrollo del trabajo pedagógico con los programas de estudio vigentes y con las Líneas de Trabajo Educativo.
- V. Garantizar que todos los alumnos cuenten con los libros de texto y otros materiales educativos para llevar a cabo las actividades de aprendizaje.
- VI. Brindar asistencia técnica a la escuela para apoyar en la práctica de la evaluación interna, así como en la interpretación y uso de las evaluaciones externas en caso de que la escuela lo requiera.
- VII. Asesorar a los directores en el diseño de estrategias de atención a los alumnos de bajo aprovechamiento escolar; coadyuvar en la generación Lineamientos para la operación y el funcionamiento de ETC. Jornada de seis horas | 32

de ambientes de aprendizaje respetuosos, seguros y equitativos con todos los alumnos y orientar en la definición de alternativas de trabajo para eliminar o minimizar las barreras para el aprendizaje.

- VIII. Ejercer un liderazgo académico y favorecer el trabajo colaborativo en las escuelas a su cargo de forma permanente y sistemática, de modo que se desarrollen procesos de mejora continua en las prácticas de gestión escolar y de enseñanza, así como en los aprendizajes de los alumnos.
- IX. Establecer una comunicación permanente con las escuelas para crear una cultura escolar centrada en el aprendizaje con calidad y en condiciones de equidad.
- X. Conocer las Rutas de Mejora escolar establecidas por las escuelas que se ubican en la zona a su cargo, a fin de estar atento al desarrollo de los procesos que la comprenden; asimismo, en el caso de las escuelas multigrado, brindar acompañamiento a los directores y a los docentes para establecer la Ruta de mejora escolar de cada uno de sus planteles.
- XI. Promover el desarrollo profesional de docentes y directores, a través del apoyo, la asesoría y el acompañamiento en los asuntos relativos a la enseñanza y el aprendizaje.
- XII. Propiciar un trabajo interdisciplinario entre pares para compartir experiencias y contribuir a la mejora de las escuelas bajo su responsabilidad.
- XIII. Informar a directores y a maestros las normas e indicaciones provenientes de las autoridades educativas.
- XIV. Gestionar ante las autoridades correspondientes la atención a los requerimientos y necesidades de las escuelas a su cargo.
- XV. Fomentar y orientar la vinculación respetuosa entre las escuelas y las comunidades para la mejora de la calidad educativa.
- XVI. Verificar, asesorar y apoyar a las escuelas acerca de la rendición de cuentas ante las autoridades educativas y las comunidades escolares sobre los logros educativos obtenidos y el ejercicio de los recursos asignados.
- XVII. En el caso de las escuelas de educación indígena, deberá asesorar y acompañar a los maestros en el desarrollo del trabajo pedagógico vinculado con los procesos de contextualización y diversificación curriculares, considerando el establecimiento de vínculos entre los conocimientos comunitarios y los aprendizajes esperados de las asignaturas de educación primaria, así como el impulso de la colaboración entre diferentes agentes comunitarios en los procesos de aprendizaje de los estudiantes.

#### Consejo Escolar de Participación Social

- 28. Al Consejo Escolar de Participación Social le corresponde:
- I. Alentar el interés familiar y comunitario por el aprendizaje de los alumnos, así como por las actividades de organización y funcionamiento de la escuela.
- II. Llevar a cabo las acciones de participación, coordinación y difusión necesarias para el desarrollo de las actividades escolares y extraescolares cotidianas del plantel, que complementen y respalden la formación de los educandos.
- III. Diseñar y operar, en acuerdo con las autoridades educativas estatales y la escuela, esquemas para la alimentación nutritiva de los alumnos y la creación de entornos seguros, conforme a la normatividad vigente.
- IV. Propiciar la colaboración del director, maestros, representantes de la organización sindical de los docentes, ex alumnos, familias de los alumnos, así como de las asociaciones de estos últimos, para realizar convocatorias de trabajos específicos que permitan el mejoramiento de las instalaciones escolares, tomar nota de los resultados de las evaluaciones que realicen las autoridades educativas, conocer las metas educativas y apoyar actividades extraescolares.

#### **F. Servicios de Alimentación**

- 29. Las etc que atienden población escolar con elevados índices de pobreza, marginación y condición alimentaria deficiente brindarán el Servicio de Alimentación, previa aprobación de la autoridad educativa estatal y federal, así como aceptación expresa de las familias de los alumnos.
- 30. Las ETC autorizadas ofrecerán Servicios de Alimentación a todos los alumnos del plantel, asegurando la oferta de alimentos y bebidas que favorezcan la alimentación correcta de los alumnos, de acuerdo con el aporte calórico adecuado a su edad, condiciones de vida y con los nutrimentos necesarios para su desarrollo, considerando las medidas de higiene correspondientes.
- 31. En cada plantel se conformará un comité integrado por las familias de los alumnos, que de manera voluntaria apoyen diariamente a este servicio.
- 32. En estas escuelas se nombrará a un Coordinador Escolar de Alimentación, quien será el responsable de coordinar el Servicio de Alimentación, no podrá ser el director ni parte del cuerpo docente.
- 33. El Coordinador Escolar de Alimentación, en acuerdo con el director del plantel, organizará la participación de las familias de los alumnos en la provisión de este servicio.
- 34. Para llevar a cabo las acciones que permitan brindar un Servicio de Alimentación digno y de calidad, el Coordinador Escolar de Alimentación trabajará conjuntamente con el Consejo Escolar de Participación Social, el cual tiene como principal obligación, vigilar el cumplimiento de las disposiciones que en materia de alimentación emitió la autoridad competente, ya sea de manera directa o a través del Comité de Establecimientos de Consumo Escolar que proporcione apoyo, monitoreo o seguimiento.
- 35. En las escuelas autorizadas para ofrecer el Servicio de Alimentación, a partir del ciclo escolar 2014-2015, y en las que se otorga, no se negará la provisión de alimentos a ningún alumno, bajo cualquier circunstancia.
- 36. Las escuelas autorizadas para ofrecer alimento y que se encuentren ubicadas en los municipios de la **Cruzada Nacional Contra el Hambre,** no cobrarán este servicio a los alumnos ni a sus familias, pues será sufragado con los recursos transferidos a la entidad federativa por el gobierno federal.
- 37. El Servicio de Alimentación que se brinda en las ETC estará regulado por lo que establece los Lineamientos Generales para el expendio y distribución de alimentos y bebidas preparadas y procesados en la Lineamientos para la operación y el funcionamiento de ETC. Jornada de seis horas | 36

escuelas del sistema educativo nacional y su Anexo Único, publicado por la Secretaria de Educación Pública en coordinación con la Secretaria de Salud en el DOF el 16 de mayo de 2014.

#### G. Administración, Transparencia Y Rendición de Cuentas de los recursos

Es función del Director:

- 38. Dar a conocer a la comunidad escolar el monto de los recursos federales, estatales o locales otorgados a la escuela y ejercerlos de acuerdo con la normatividad aplicable.
- 39. Aplicar los recursos del Programa de forma transparente, única y exclusivamente para los objetivos previstos y acordados por el Consejo Técnico en su Ruta de Mejora, previa conocimiento de la comunidad escolar y el Consejo Escolar de Participación Social.
- 40. Administrar los recursos recibidos para la operación del servicio educativo ETC, con base en criterios de legalidad, honestidad, eficacia, austeridad y transparencia.
- 41. Rendir cuentas ante las autoridades educativas y la comunidad escolar sobre los logros educativos obtenidos y sobre la administración de los recursos asignados, con apoyo de la supervisión escolar.

Es función del Supervisor:

42. Garantizar que la escuela administre en forma transparente y eficiente los recursos que reciba y gestione para mejorar su infraestructura, comprar materiales educativos y resolver problemas de operación básicos considerados en su Ruta de Mejora.

Es función del Consejo de Participación Social:

- 43. Dar a conocer a la comunidad escolar el monto de los recursos federales, estatales o locales otorgados a la escuela y vigilar que sean ejercidos de acuerdo con la normatividad aplicable. Asimismo, informar sobre el monto y uso de los recursos recabados por el Consejo Escolar de Participación Social.
- 44. Observar el eficiente ejercicio de los recursos que reciba la escuela para la operación del Programa, en apegado a los principios de honestidad, eficacia, eficiencia, transparencia y rendición de cuentas.

# 

45. Cualquier situación no prevista en los presentes lineamientos será resuelta por las autoridades educativas estatales, en acuerdo con las autoridades educativas federales.

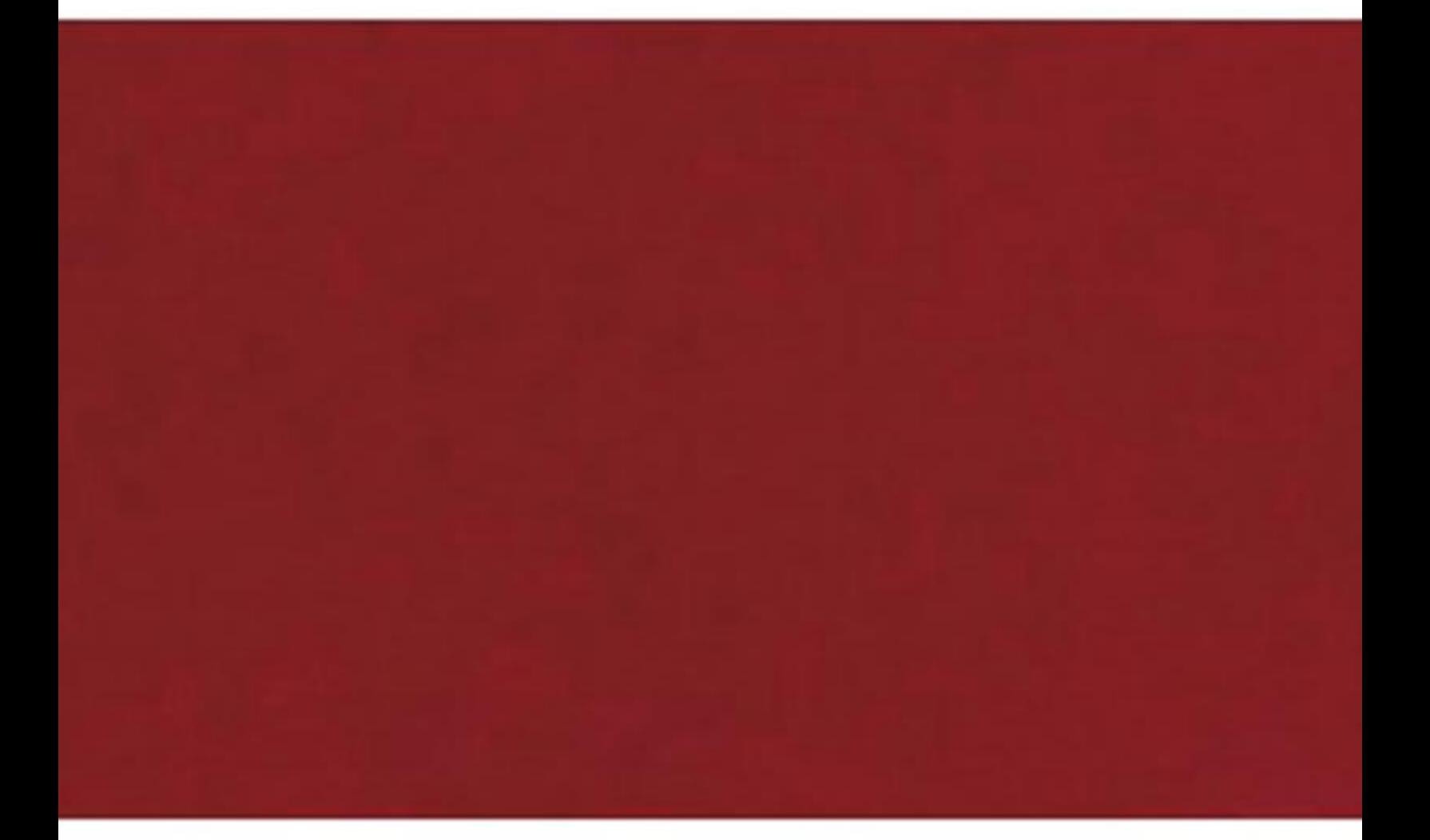

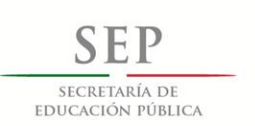